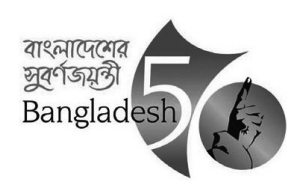

গণপ্রজাতন্ত্রী বাংলাদেশ সরকার অধ্যক্ষের কার্যালয় নেত্ৰকোণা টেকনিক্যাল স্কুল ও কলেজ, নেত্ৰকোণা। Web: netrokonatsc.gov.bd e-mail: tscnetrakona@gmail.com

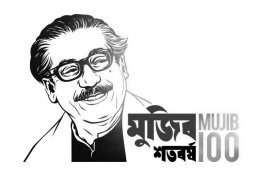

## ২০২২ সনের দশম শ্রেনীর ফরম ফিলাপের নোটিশ

এতদ্বারা অত্র প্রতিষ্ঠানের দশম শ্রেনির নিয়মিত, অনিয়মিত, মানোন্নয়ন ছাত্র-ছাত্রীদের অবগতির জন্য জানানো যাচ্ছে যে, বাংলাদেশ কারিগরি শিক্ষাবোর্ডের স্মারকনং-৫৭.১৭.০০০০.৩০৩.৩১.৩৩১.২২.০২(২৪), তারিখঃ ২৭ মার্চ ২০২২খ্রিঃ মোতাবেক বিলম্ব ফি ছাড়া ১৩/০৪/২০২২ হতে ২২/০৪/২০২২ তারিখ পর্যন্ত এবং ২৩/০৪/২০২২ হতে ২৫/০৪/২০২২ তারিখ পর্যন্ত বিলম্ব ফি (জরিমানা) ৩০০/- সহ প্রতিষ্ঠানের নিজম্ব ওয়েবসাইটে www.netrokonatsc.gov.bd এর মাধ্যমে Online Form Fillup বাটনে ক্লিক করে নিম্নে উল্লেখিত নির্দ্ধারিত ফি জমা প্রদানের জন্য নির্দেশ প্রদান করা হলো।

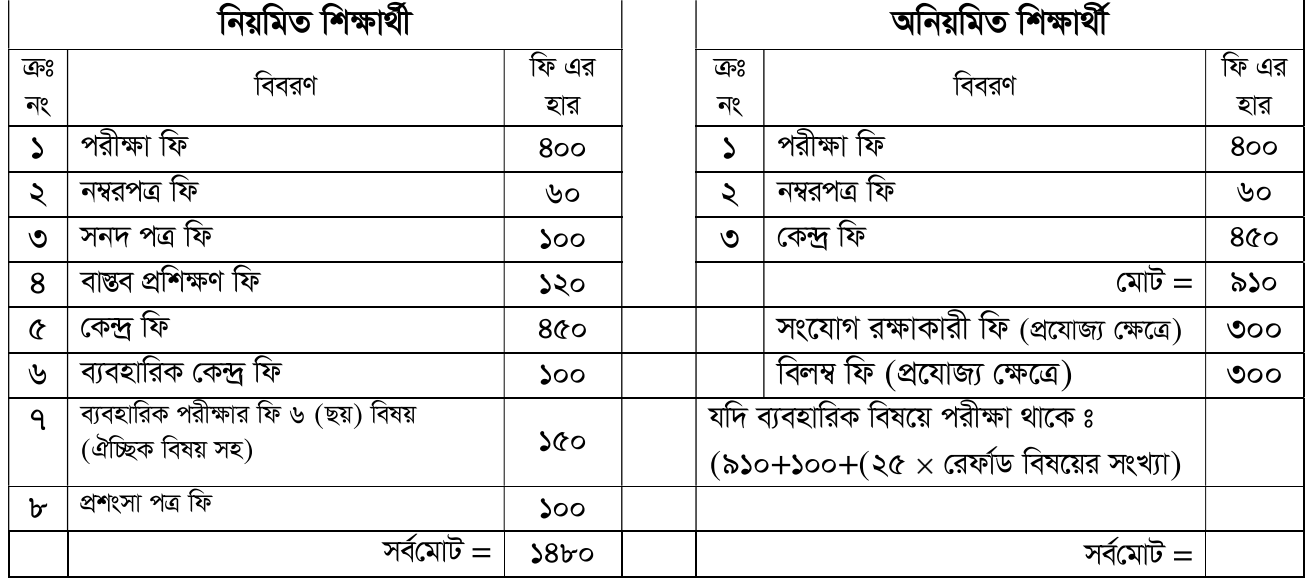

স্বাঃ–

(মুঃ মতিউর রহমান সরকার) অধ্যক্ষ(ভারপ্রাপ্ত) নেত্ৰকোণা টেকনিক্যাল স্কুল ও কলেজ, নেত্ৰকোণা। তারিখ ঃ ১১/০৪/২০২২ খ্রিঃ।

স্মারক নং-৩৭.০৩.৭২৭৪.০০০০.০৩.০০০.২২/০৮৪ (১১)

অনুলিপি অবগতি ও প্রয়োজনীয় ব্যবস্থা গ্রহণার্থে প্রেরিত হলো ঃ

১। পরিচালক (ভোকেশনাল), কারিগরি শিক্ষা অধিদপ্তর এফ-৪/বি প্রশাসনিক এলাকা শেরে বাংলা নগর আগারগাঁও ঢাকা-১২০৭।

২। পরিচালক (কারিকুলাম), বাংলাদেশ কারিগরি শিক্ষা বোর্ড, আগারগাঁও, ঢাকা।

৩-৭। বিভাগীয় প্রধান, ফার্ম মেশিনারি/ ড্রেসমেকিং/ ইলেকট্রিক্যাল/ ওয়েল্ডিং/ নন-টেক, টিএসসি, নেত্রকোণা।

৮। একাডেমিক ইনচার্জ, টিএসসি, নেত্রকোণা।

৯। প্রতিষ্ঠানের নিজম্ব ওয়েবসাইটে প্রকাশের জন্য অনুরোধ করা হলো , আইসিটি সেল , টিএসসি , নেত্রকোণা।

১০। হিসাব শাখা, টিএসসি, নেত্রকোণা।

 $\mathsf{S}$ । নাটিশ বোর্ড, টিএসসি, নেত্রকোণা।

১২। সংরক্ষণ নথি।

নেত্ৰকোণা টেকনিক্যাল স্কুল ও কলেজ , নেত্ৰকোণা।

Page-1